# 文章添削課題への相互教授モデルの適用

Application of a Mutual Teaching Model to Sentence Correction Exercise

山口 昌也 \*<sup>1</sup>, 北村 雅則 \*<sup>2</sup> Masaya YAMAGUCHI*∗*<sup>1</sup>, Masanori KITAMURA*∗*<sup>2</sup> \*1 独立行政法人 国立国語研究所,\*2 名古屋学院大学 \*1 The National Institute of Japanese Language, \*2 Nagoya Gakuin University

あらまし 大学生の文章表現力向上させるために実施される「文章表現」の授業では、しばしば学生数が多 いことから,個別の学生への十分な指導が行えないという問題がある。この問題に対応するため,相互教授 モデルに基づく作文支援システムを構築している。本発表では,相互教授モデルを文章添削課題へ適用する 方法を提案する。文章添削課題は,作文課題のための準備的な課題で,既存の文章を添削するものである。 提案手法では,相互教授モデルの特徴である,「学習者,教師,システムが互いの知識を教授しあうことに より,学習者の作文技術を向上させる」ことを利用しつつ,添削課題作成,学習者の添削,添削結果の分析 方法を設計した。設計に際しては,教師が学習者の習熟度を把握できるように配慮した。

キーワード 作文支援システム, 作文課題, 作文添削, 文章表現, Web 利用

## 1. はじめに

近年,大学生の文章表現力の向上を図るため,「文 章表現」「日本語表現」の授業が行われている。こ れらの授業では,しばしば作文課題が課されるが, 学生数が多いと,教師の負担は重く,個々の学生 への指導が十分行えないという問題がある。

この問題に対応するため、我々は相互教授モデ ルに基づく作文支援システム TEachOtherS 1)を開 発している [1]。相互教授モデルでは、学習者、教 師,システムが互いの作文知識を教授しあうこと により,学習者の作文を支援する。

本発表では、相互教授モデルを文章添削課題に 適用する方法を提案する。文章添削課題は、誤り を含んだ文章を教師が提示し,学習者が添削する タイプの課題である。ここでは,文章添削課題を, 作文課題実施前の準備的な課題と位置づける。そ して、教師が学習者の習熟度を明確,かつ、迅速に 把握し,学習者へのフィードバックがうまく機能 するよう配慮する。なお,本発表では,作文支援シ ステムを構築する上での適用方法を中心に論じる。 授業への適用については、[2] を参照されたい。

# 2. 作文支援システム TEachOtherS

TEachOtherS は、Web 上で動作する作文支援シ ステムである。教師が課題用のサイトを構築しや すいよう,システム自体は Wiki のプラグインとし て実装している。TEachOtherS の特徴は、図1に 示した相互教授モデルに基づき,学習者の作文を 支援する点である。

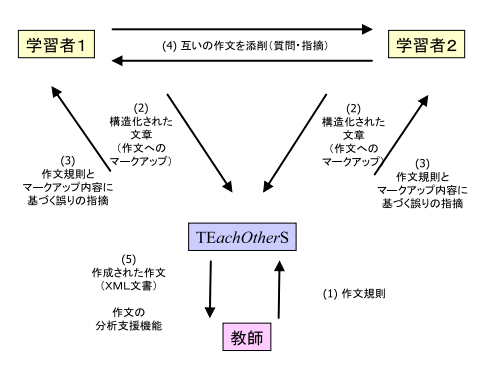

図 1: 相互教授モデル

文章添削課題への適用について説明する前に,ま ず,通常の作文課題(決められたテーマに基づき, 学習者が作文するタイプの作文課題)に対して,相 互教授モデルを適用した例を次に示す。詳細につ いては,[1] を参照のこと。

- (1) 作文課題の内容に基づいて,教師が作文規則 をシステムに定義する。
- (2) 学習者が作文するとともに,自分の作文に対 して文章構造情報などをマークアップする。
- (3) システムが作文規則とマークアップ結果などに 基づいて作文をチェックする。学習者はチェッ ク結果を元に作文を修正する。
- (4) 複数の学習者同士で相互に添削しあう。
- (5) システムが教師の作文分析を支援する。

<sup>1)</sup> http://www.teachothers.org/

# 3. モデルの適用

## 3.1 全体的な流れ

文章添削課題は,定められた文章に対して,学習 者が添削するタイプの課題である。ここでは、我々 が大学の「日本語表現」の授業において実施して いる「悪文」添削課題 [2] を例にして、モデル適用 の全体的な流れを説明する。

モデル適用の流れは、次の3段階に分かれる。こ の後の節では個々の内容について詳しく説明する。

- (1) 教師が添削対象文(「悪文」)を作成する。
- (4) 学習者が添削対象文を添削する。
- (5) システムが教師の作文分析を支援する。分析 結果に基づいて,教師が学習者にフィードバッ クする。

#### 3.2 添削課題の作成

相互教授モデルでは,教師が指導目的を作文規 則として記述する。システムはその作文規則を利 用して,学習者の作文をチェックする。文章添削課 題では,教師が提示する文章を学習者が添削する ので、作文規則の一部は文章中に埋め込まれる。

太郎が同音<span id="teacher\_001"> 意義語</span>を探している。

このように,学習者が添削すべき範囲に ID を マークアップをしておく。各 ID は、添削種別,正 解添削例などと関連づけられるようにし,学習者 の添削結果と照合する。なお,学習者が課題を行う ときの画面には,マークアップの範囲や付与されて いる情報は表示されない(作文データは XHTML で記述されている)。

## 3.3 学習者による添削

学習者は,添削範囲にハイパーリンクを作成し, リンク先の Wiki ページに添削文を書く。ハイパー リンクを作成するときは,添削種別(例:「誤字・ 脱字」「文体」)を付与する。

相互教授モデルにおける学習者の添削 (図 1(4)) は,学習者が他人に知識教授することにより,学 習者自身の作文技術の習得を促進させるという役 割を持つ。そのため、単に添削するだけでなく,添 削種別の付与,もしくは,添削結果に付随する形 で添削理由を学習者に説明させる。

このような添削は、穴埋め課題や(マークシー トのような)選択課題と異なり,文章中の誤り個所 を認識し,自分の言葉で誤りを説明する必要があ る。これらは,教師が学習者の習熟度を把握する 上で重要なデータとなる。また,前述のとおり,作 文課題でも添削を実施するので,その練習になる。

## 3.4 教師の分析支援

1章で述べたように,作文添削課題は,作文を 実際に書く前の演習として位置づけられる。した がって,教師が学習者の問題点を明確,かつ,素 早く把握する必要がある。そこで,教師が添削結 果を分析するための機能として、次の機能を Wiki プラグインとして実現している。

- *•* 添削個所の検査: 教師が添削対象文に付与し た情報と,学習者の添削場所とを照合するこ とにより,学習者が正しく添削場所を認識し ているか、判定する。実行結果としては、指 定したクラス全学習者の結果を集計し,各添 削課題文ごとに正解率を表示する。
- *•* 添削種別の検査: 添削個所が教師と一致した 場合は、正しい添削種別が付与されているか, 判定する。結果の表示方法は,「添削個所の検 査」と同様である。
- *•* 添削内容の一覧表示: 添削対象文ごとに学習 者の添削を一覧表示する。また,上記の検査に より誤りと判定された添削の一覧を表示する。

「添削個所の検査」「添削種別の検査」を利用す ることにより,客観的に学習者の習熟度を判定す ることができる。また,「添削内容の一覧表示」を 用いれば,多数の学習者の添削結果を一度に閲覧 できるので,誤りの傾向などを効率的に把握する のに役立つと考えられる。

# 4. おわりに

本発表では,文章添削課題に相互教授モデルを 適用する方法を示した。今後は、[2] で得られた知 見を取り入れつつ。(1) 添削内容のクラスタリング や,添削内容の正しさの判定など,教師の分析支 援機能を拡張すること,(2) 学習者添削時のフィー ドバックについて検討する予定である。

謝辞 本研究は,科学研究費補助金 基盤研究 (C) 「学習者の自発的学習と柔軟な運用を考慮した作文 支援システムの実現」(課題番号 20500822) の支援 を受けた。

## 参考文献

- [1] 山口昌也,北村雅則: 教えあいに基づく作文 支援システム TEachOtherS の実現と予備的評 価,言語処理学会第 14 回年次大会 (2008)
- [2] 北村雅則, 山口昌也: TEachOtherS を使用し た授業の有効性と結果分析,教育工学会 第 25 回全国大会発表論文集 (2009)